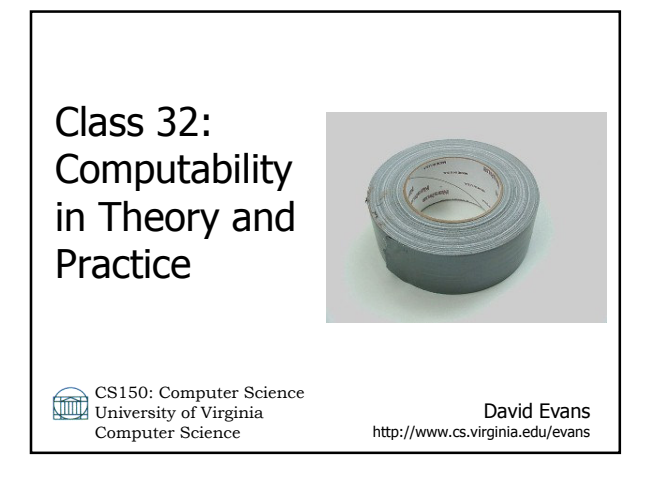

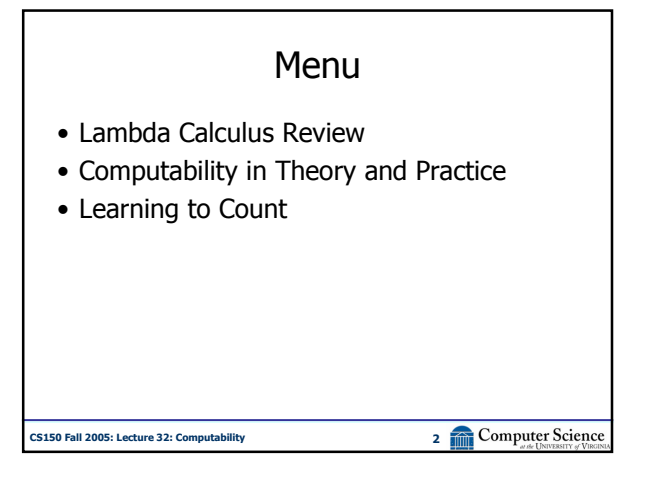

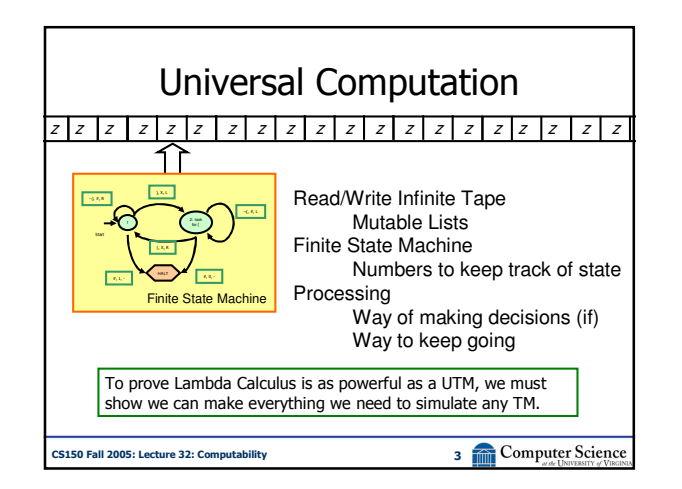

Don't search for **T**, search for **if**  
\n
$$
\mathbf{T} \equiv \lambda x (\lambda y. x)
$$
\n
$$
\equiv \lambda xy. x
$$
\n
$$
\mathbf{F} \equiv \lambda x (\lambda y. y))
$$
\n
$$
\mathbf{if} \equiv \lambda pca. pca
$$
\n
$$
\text{SUSDALI ZODI L QCDE} \rightarrow \text{SCDDILI QCDE} \rightarrow \text{SCDDILI QCDE} \rightarrow \text{SCDDILI QCDE} \rightarrow \text{SDCD-DILI QCDE} \rightarrow \text{SDCD-DILI QCDE} \rightarrow \text{
$$

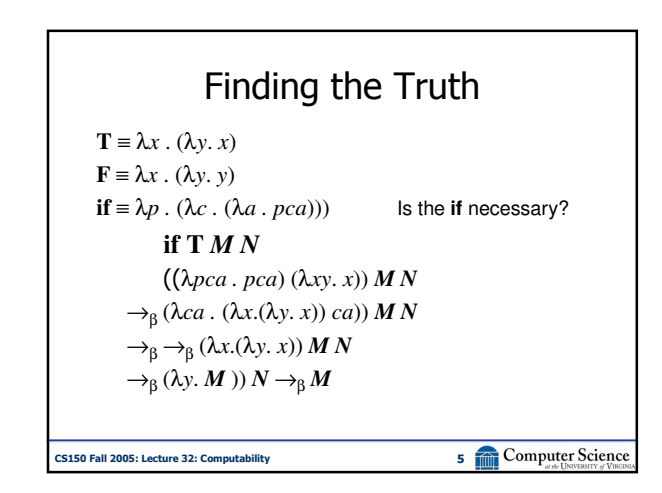

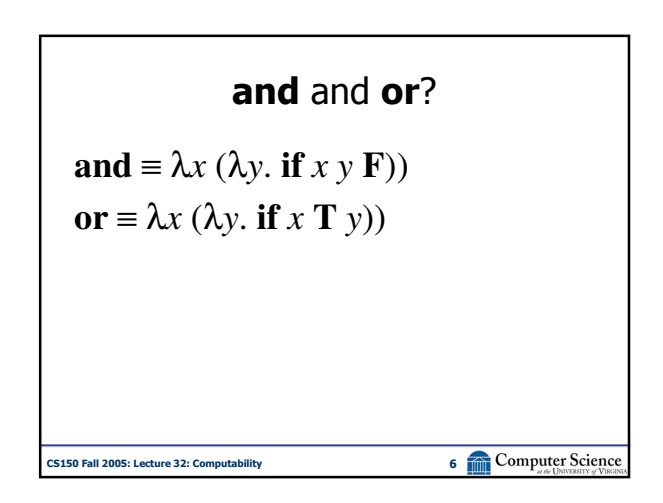

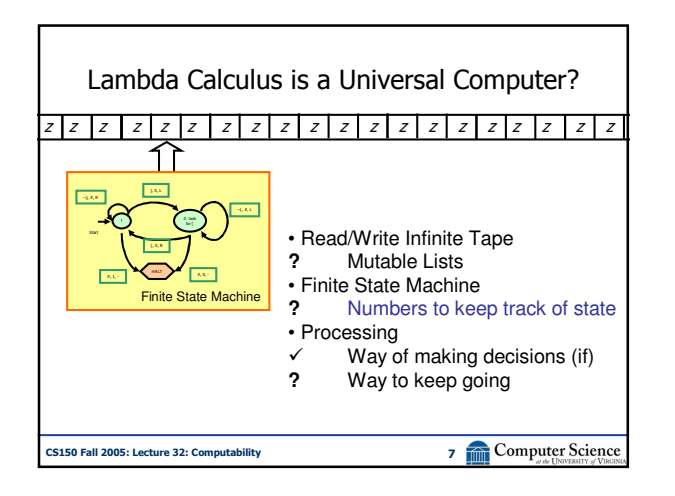

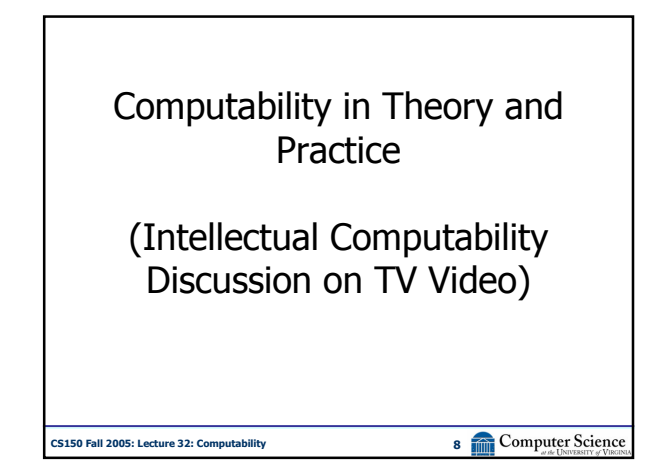

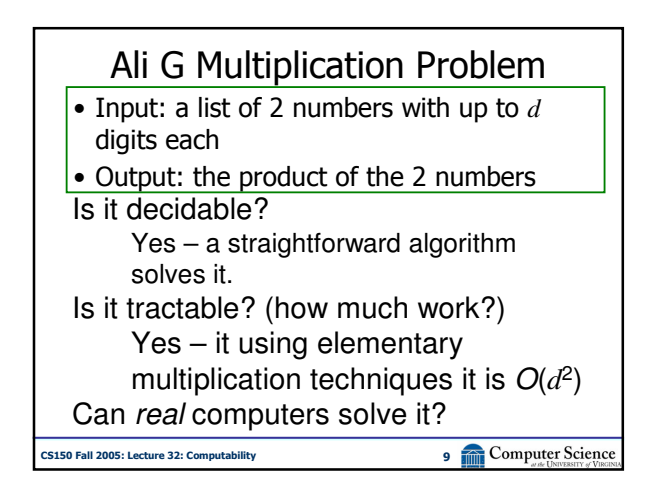

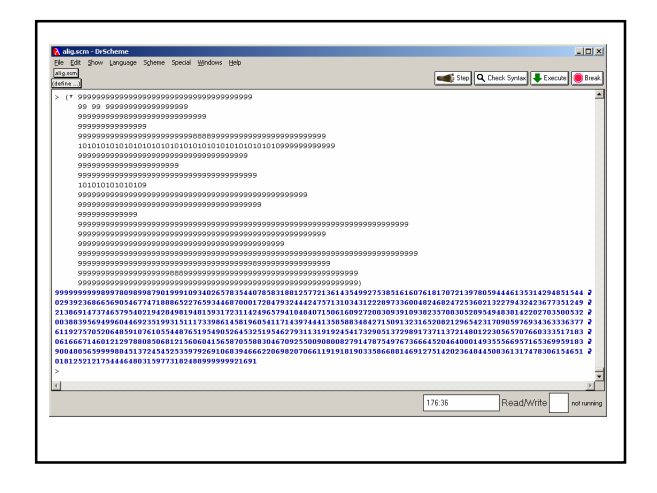

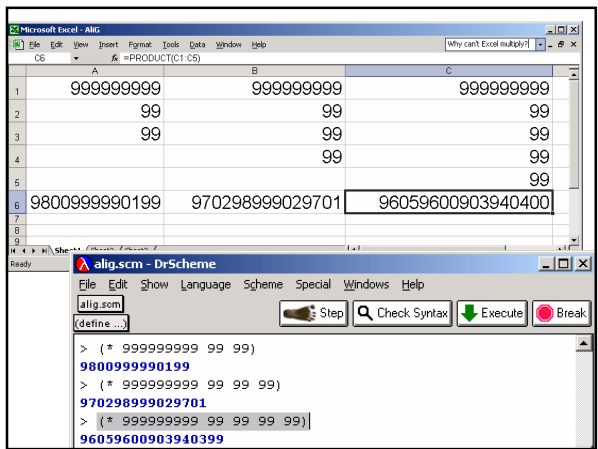

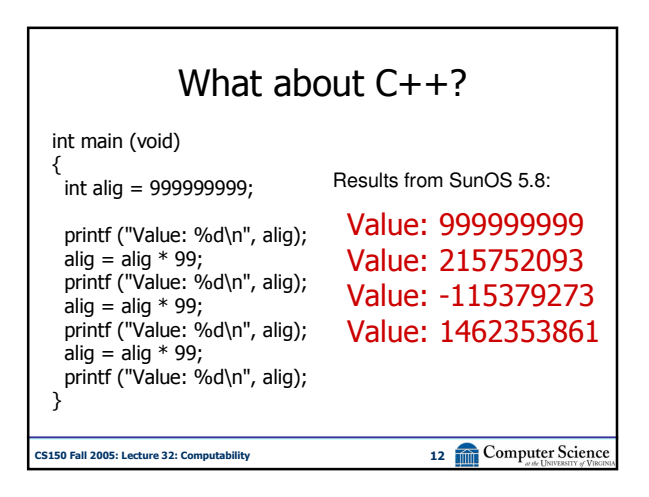

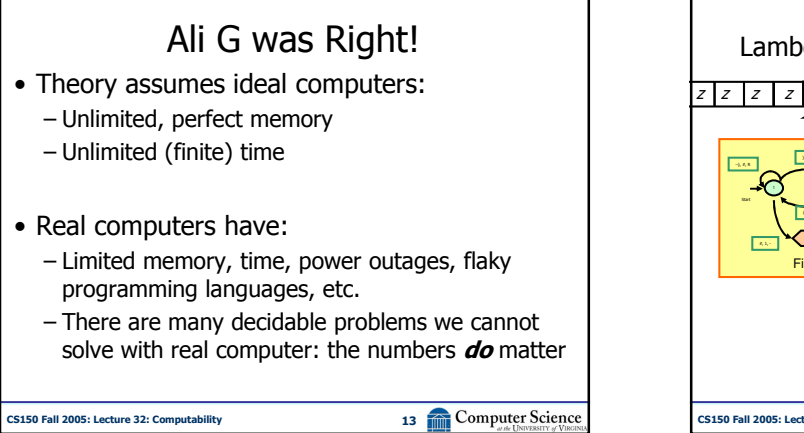

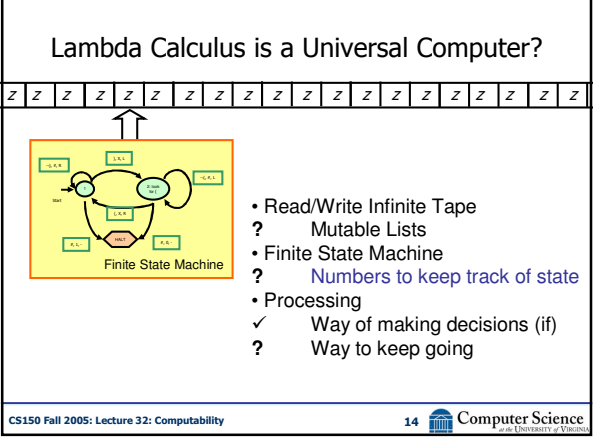

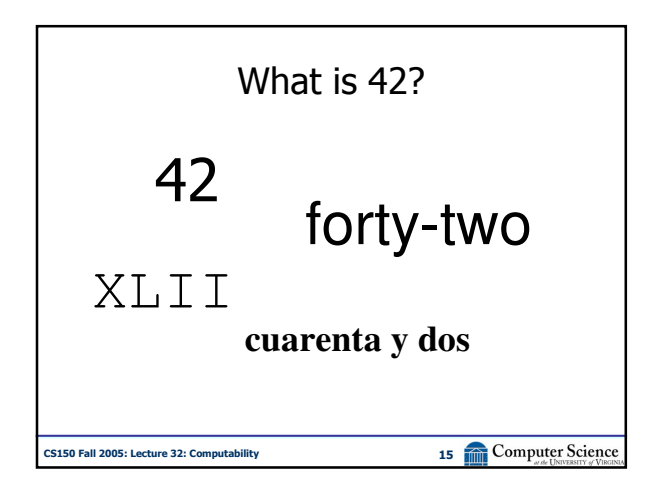

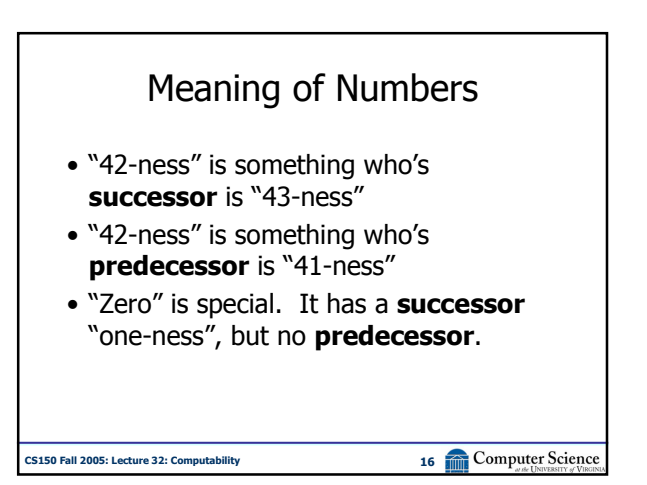

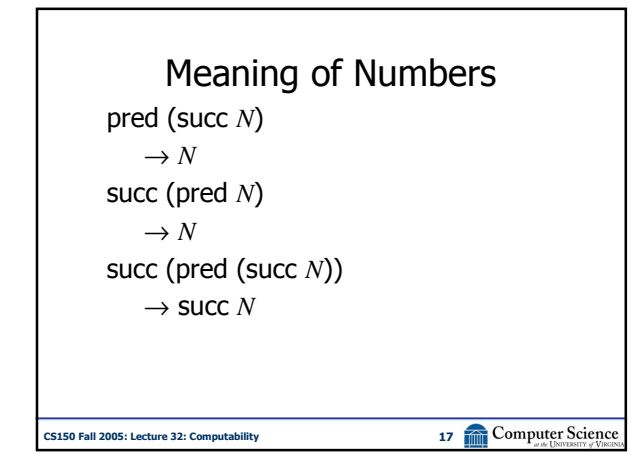

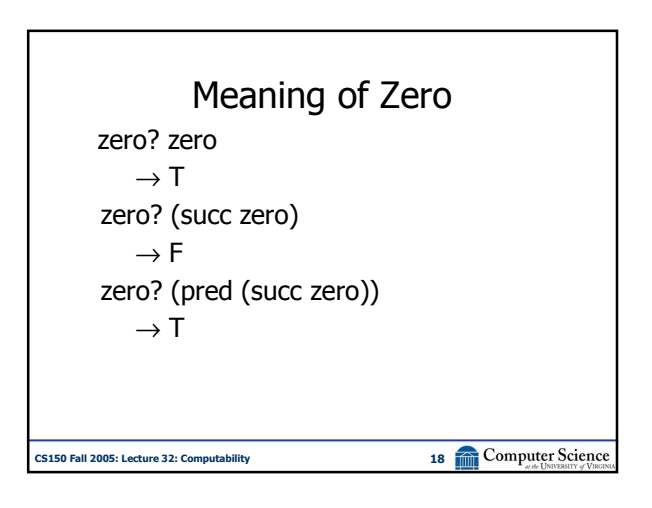

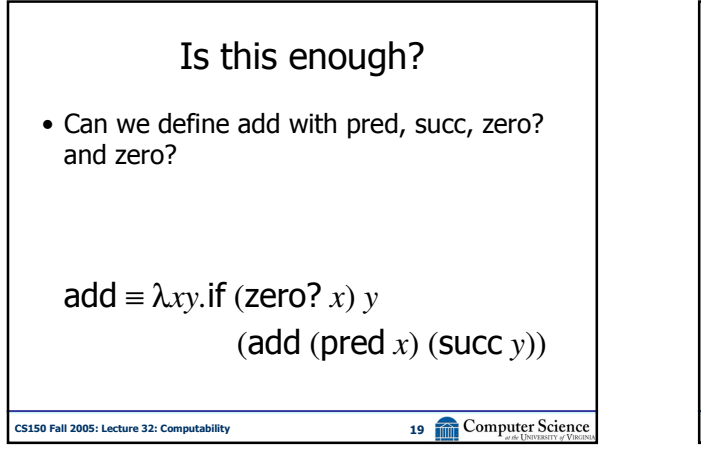

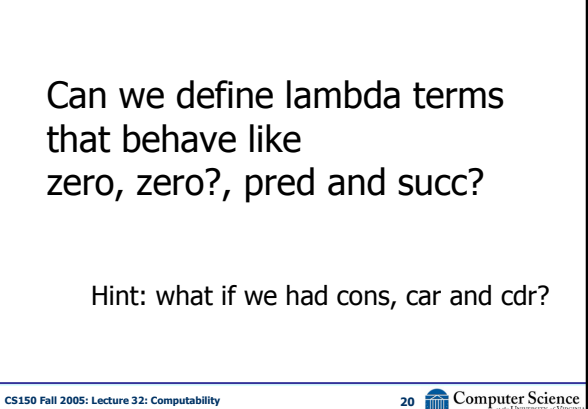

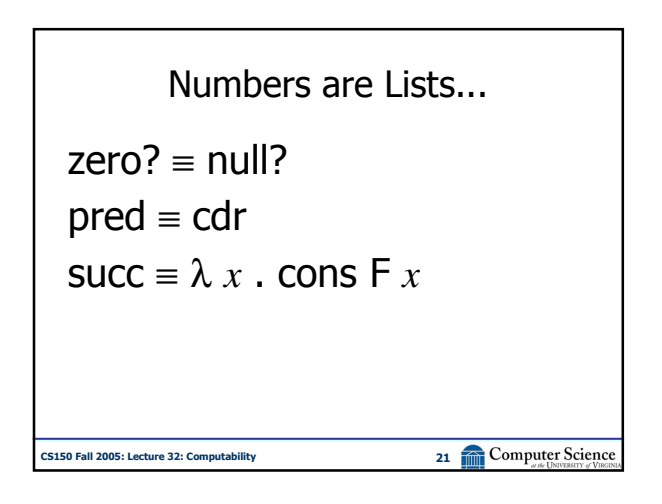

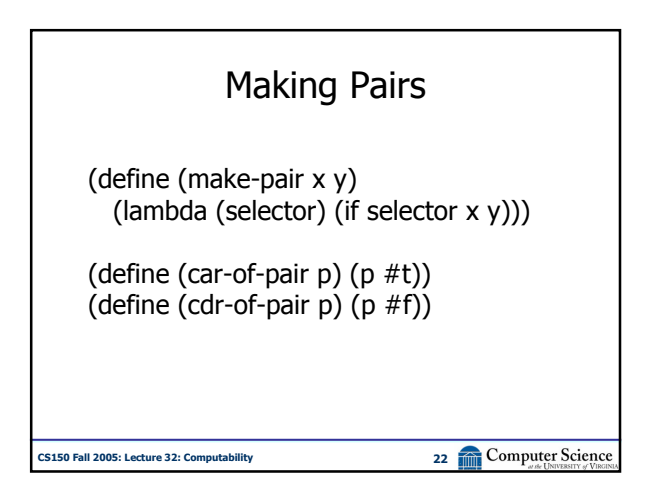

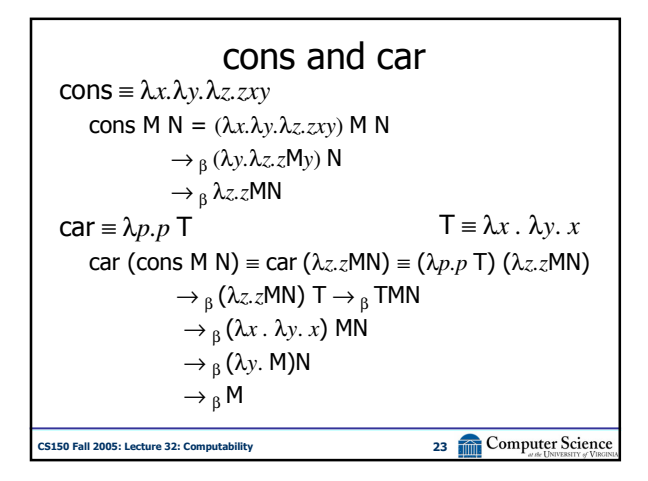

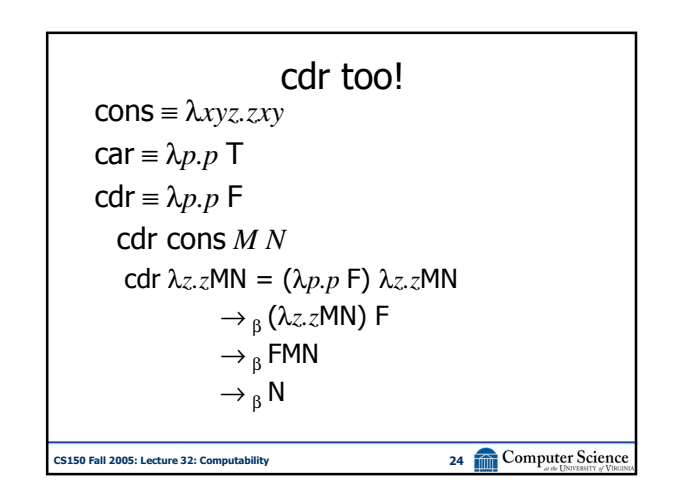

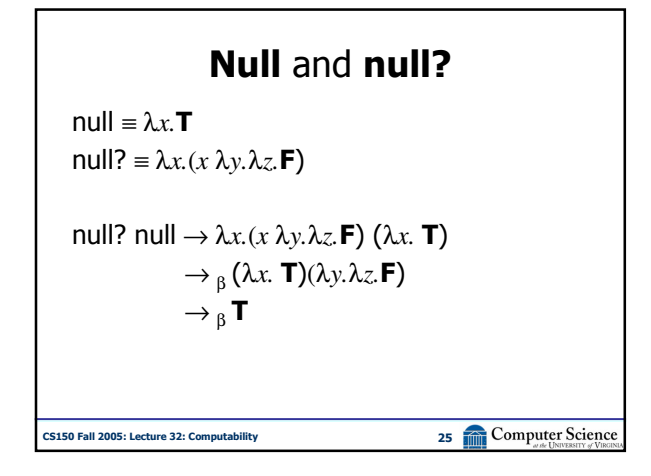

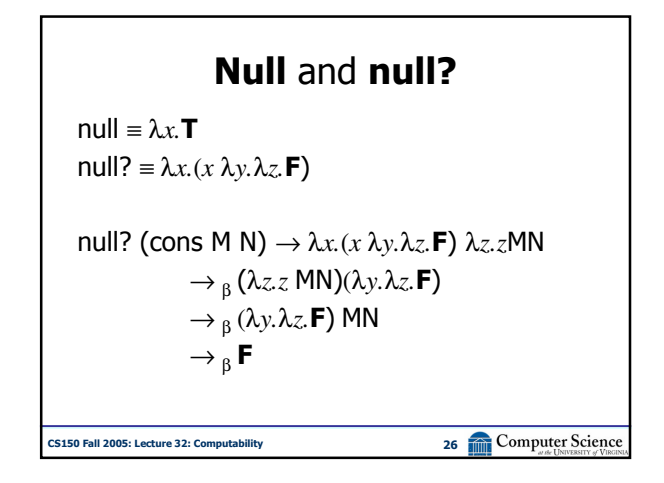

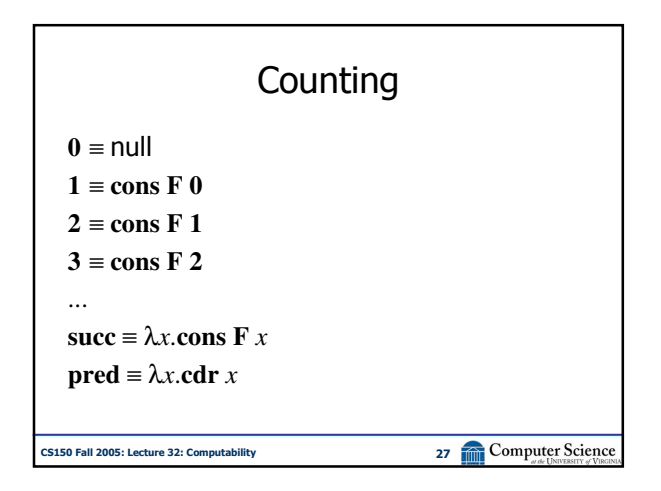

![](_page_4_Picture_3.jpeg)

![](_page_4_Figure_4.jpeg)

![](_page_4_Figure_5.jpeg)

![](_page_5_Figure_0.jpeg)

![](_page_5_Figure_1.jpeg)

![](_page_5_Figure_2.jpeg)